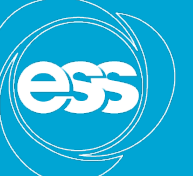

**EUROPEAN SPALLATION SOURCE** 

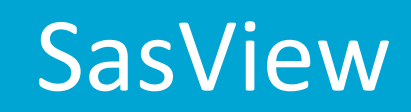

#### SINE2020 PSI meeting April 4th and 5th 2016

Wojtek Potrzebowski Piotr Rozyczko Torben Nielsen Data Analysis and Modelling group www.europeanspallationsource.se

22 June 2017

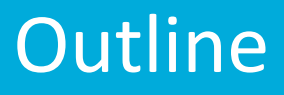

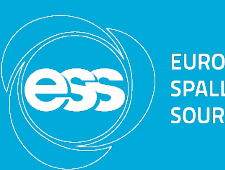

- What is Small Angle Neutron Scattering (SANS)?
- What is SasView and why do we use it?
- SasView workflows and organization
- SINE2020 tasks and SasView roadmap
- Live Neutron Data Analysis (LINDA)

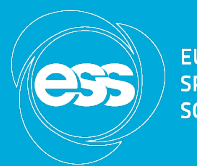

**FUROPEAN COLIDEE** 

Small-angle neutron scattering (SANS) uses elastic neutron scattering at small scattering angles to investigate the structure at a mesoscopic scale of about 1 - 100 nm. igale life su uciui e al a niesoscopic scar  $\perp$  -  $\perp$  00 mm.

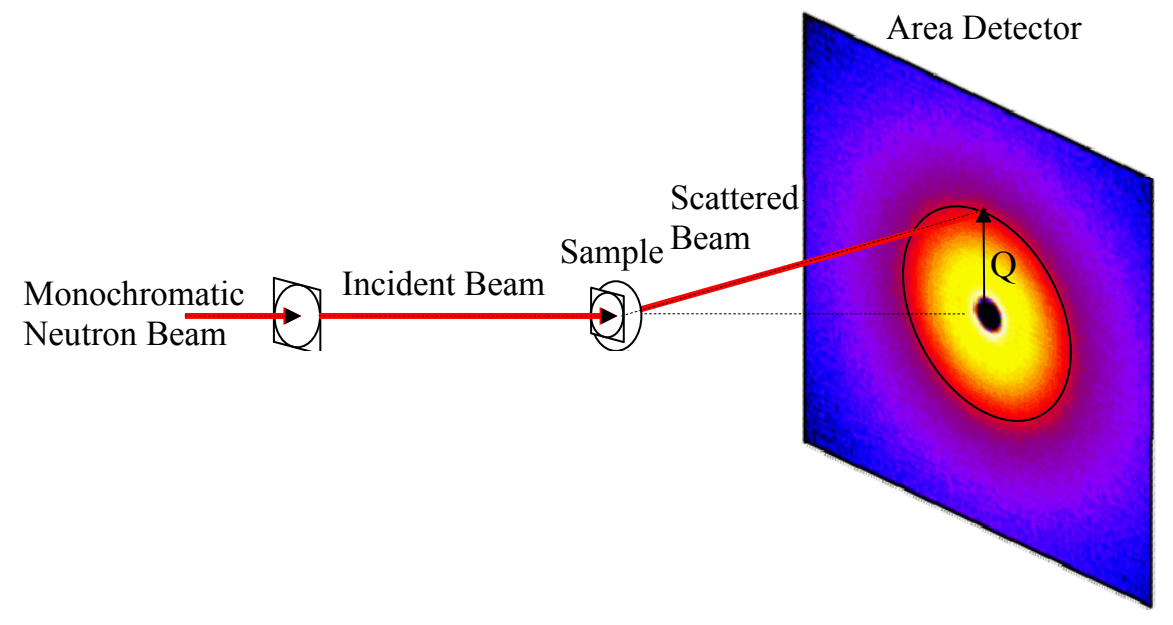

# What can SANS tell me?

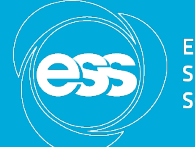

**FUROPEAN** 

SANS provides information about:

- Size of particle
- Shape of particle
- Inter-particle interactions
- Morphological characteristics
- Surface area-to-volume ratios
- Orientation

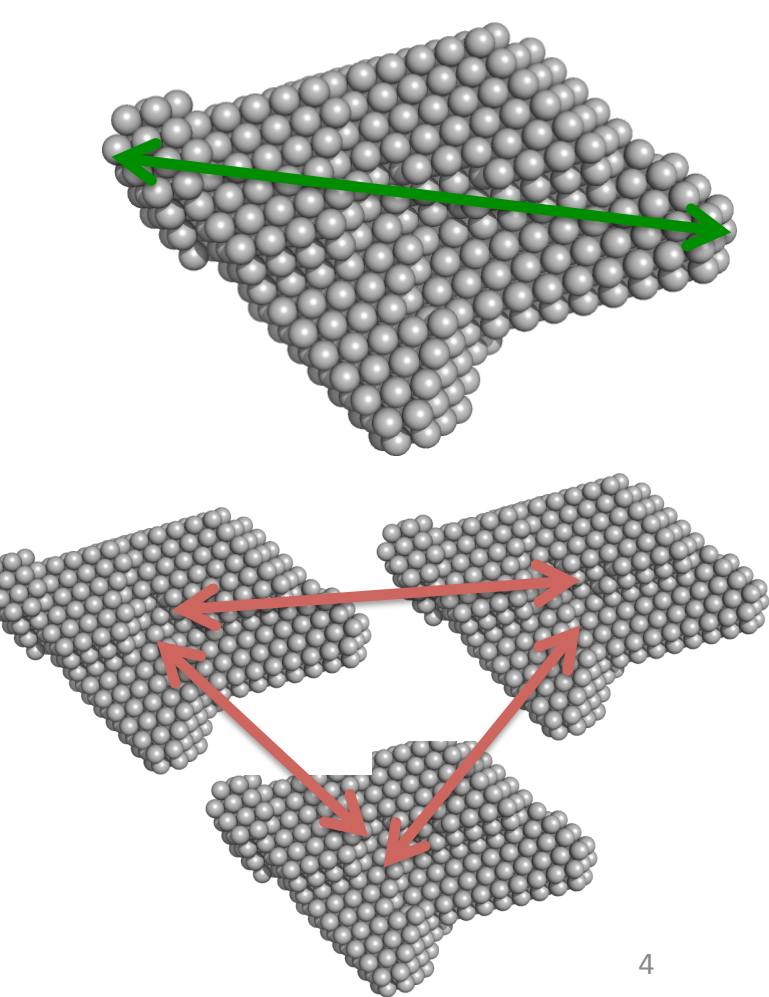

# What can we study with SANS?

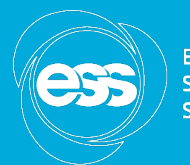

**EUROPEAN SPALLATION** SOLIRCE

- •Mesoporous structures
- •Biological structures
- •Polymers
- Colloids and surfactants
- Magnetic films and nanoparticles

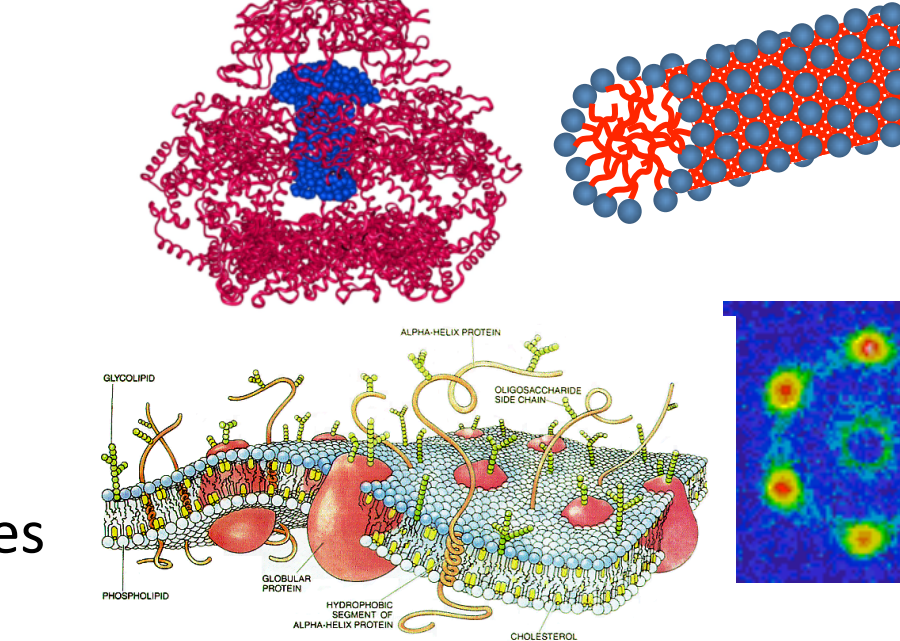

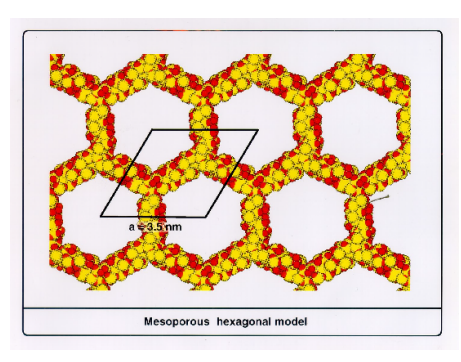

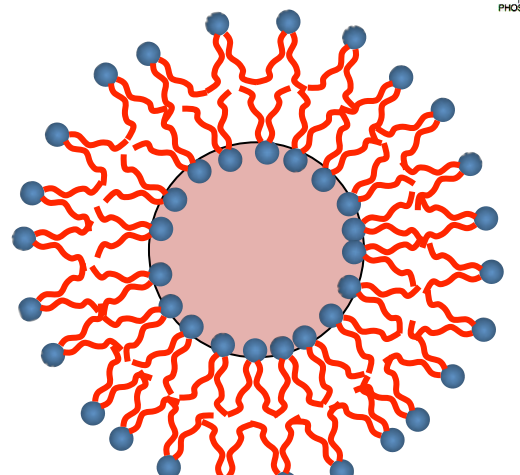

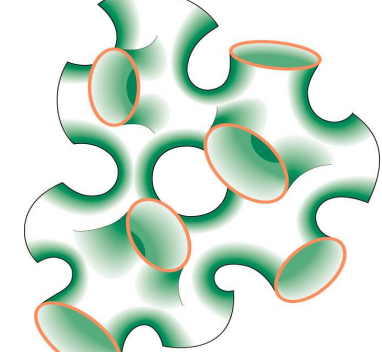

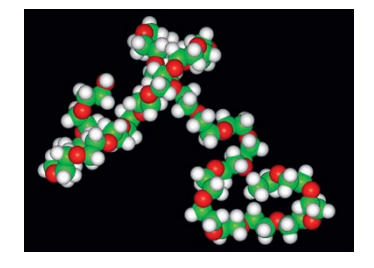

#### Modified from Paul Butler's slide

### **SasView Design Goals**

- **Conduced data** and thus should be instrument agnostic.
- Performs modeling in inverse space
- Data analysis toolbox:
	- $-$  Fitting models to data
	- $-$  P(r) inversion
	- $-$  Model-independent analysis
- Plus some other useful tools

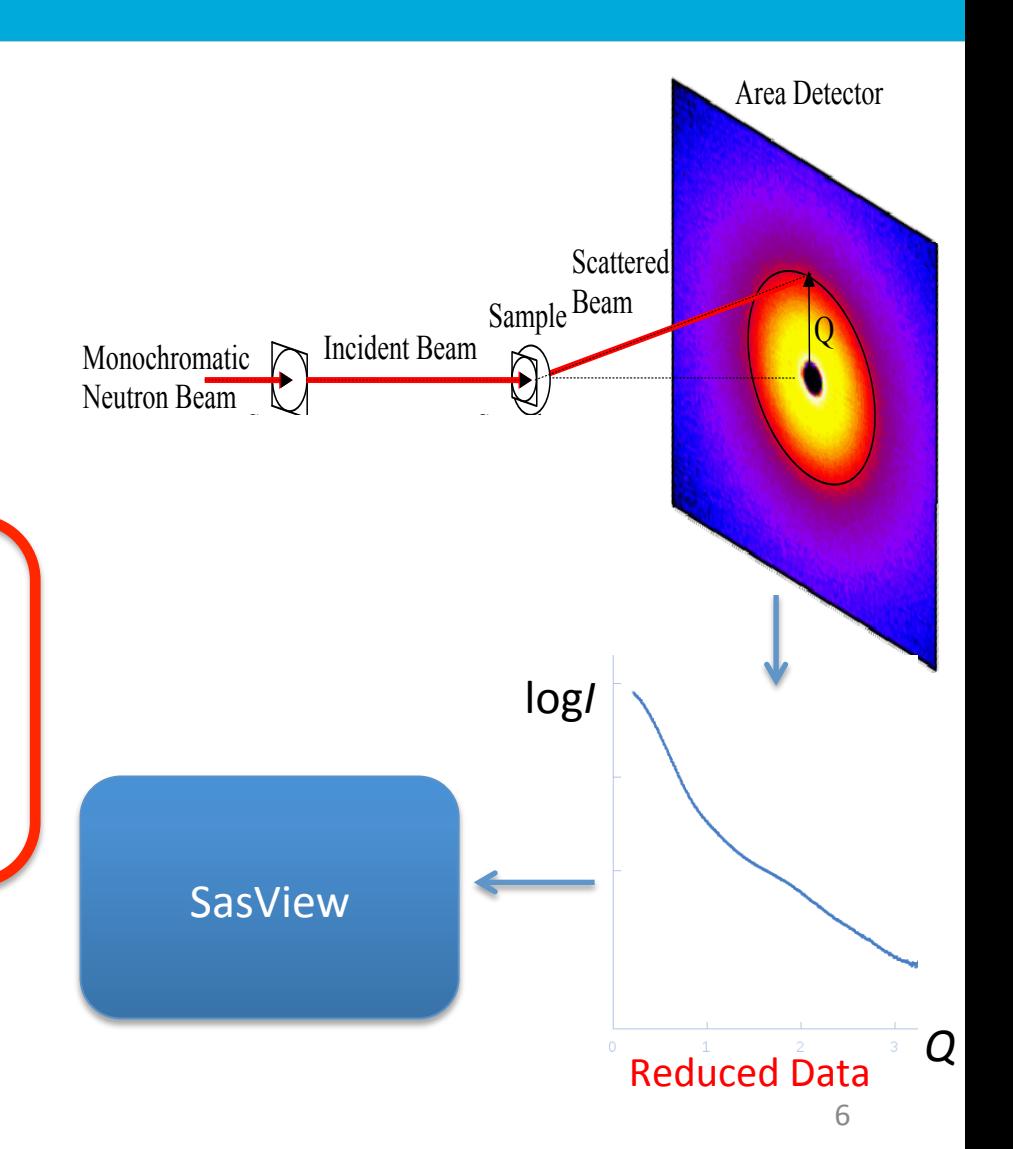

 $\mathbb{Z}$ sample aperture) placed far (meters) apart. Scattering is performed from either liquid or solid or solid or solid or solid or solid or solid or solid or solid or solid or solid or solid or solid or solid or solid samples. Detection is performed using a neutron area detector inside an evacuated scattering  $\setminus$  source

#### **EUROPEAN SPALLATION SOURCE**

# SasView - Fitting

- Handles 1D and 2D data
- Form and structure factors for various particle shapes
- Different optimizers (Bayesian Statistics)
- Allows polydispersity
- Simultaneous and batch fitting
- Addition of custom models

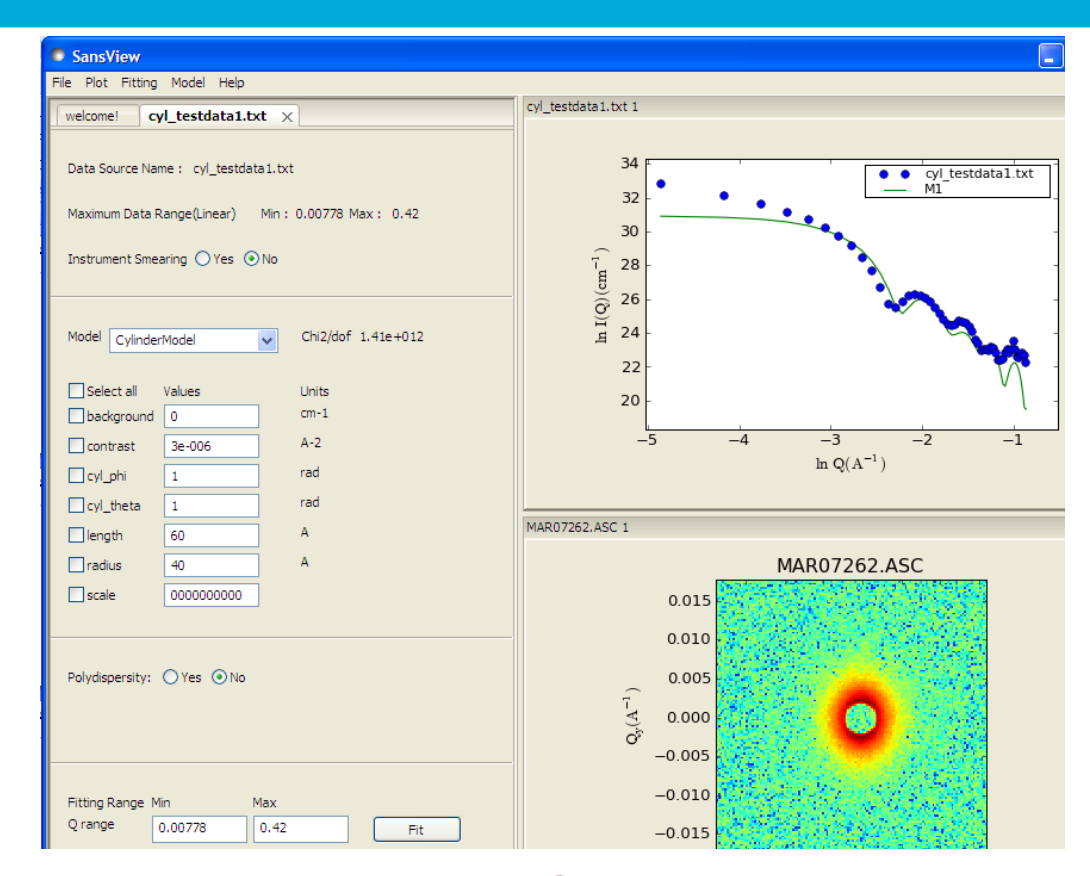

$$
P(q, \alpha) = \frac{scale}{V} f^{2}(q) + bkg
$$
  

$$
f(q) = 2(\Delta \rho) V \sin(qL \cos \alpha / 2) / (qL \cos \alpha / 2) \frac{J_{1}(qr \sin \alpha)}{(qr \sin \alpha)}
$$

https://github.com/SasView/documents/Tutorial.pdf 7

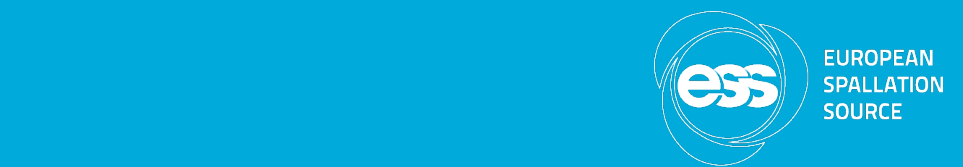

## SasView  $- P(r)$  inversion

- Calculates a real-space pair-distance distribution function
- Allows for estimation of background and regularization constant
- Dmax can be explored with respect to  $\chi^2$

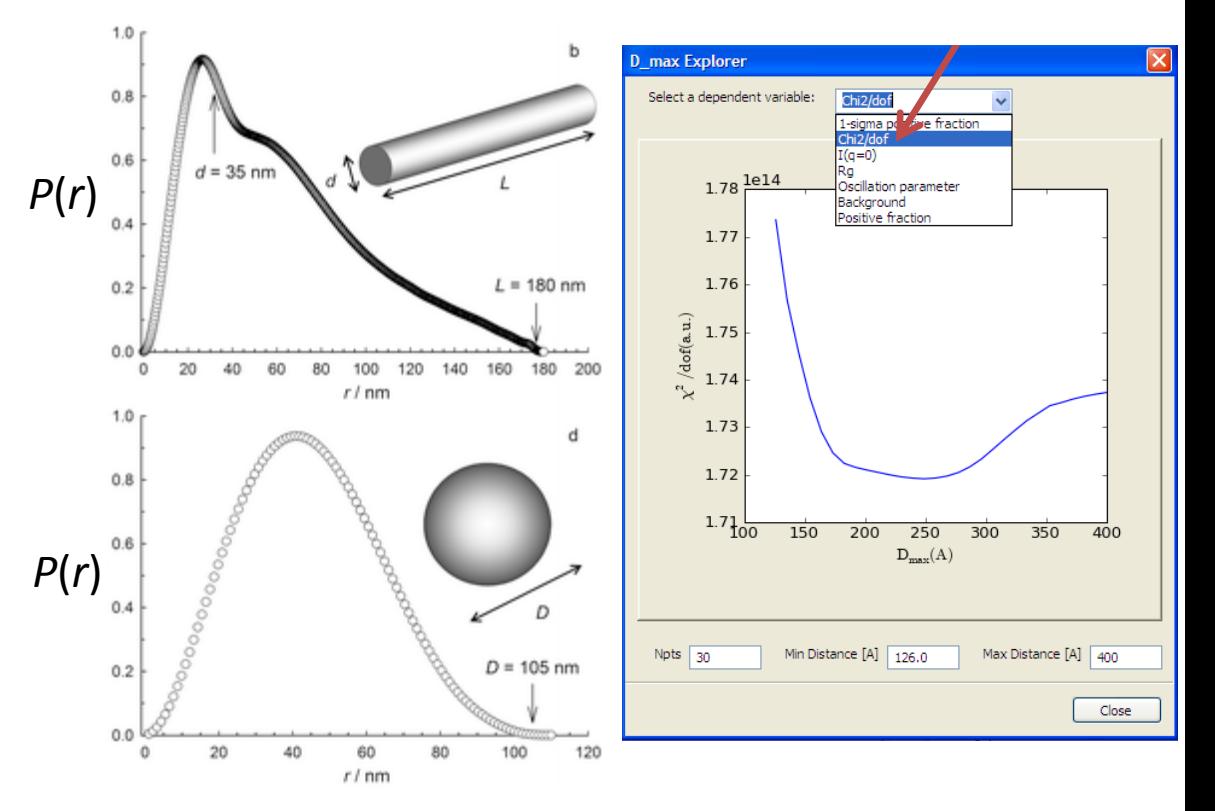

F. Grrohn, Soft Matter, 2010,6, 4296-4302

https://github.com/SasView/documents/Tutorial.pdf

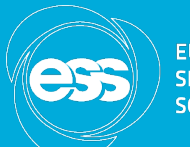

**EUROPEAN COLIDEE** 

# SasView - Model Independent Analysis

Model independent quantities

• The scattering invariant

 $Q^* = \int_0^\infty (qg)I(q) dq$ ∞ =

The volume fraction

$$
\phi(1-\phi) = \frac{Q^*}{2\pi^2 (\Delta \rho)^2} \equiv A
$$

The specific surface area

$$
S_v = \frac{2\pi\phi(1-\phi)C_p}{Q^*} = \frac{2\pi AC_p}{Q^*}
$$

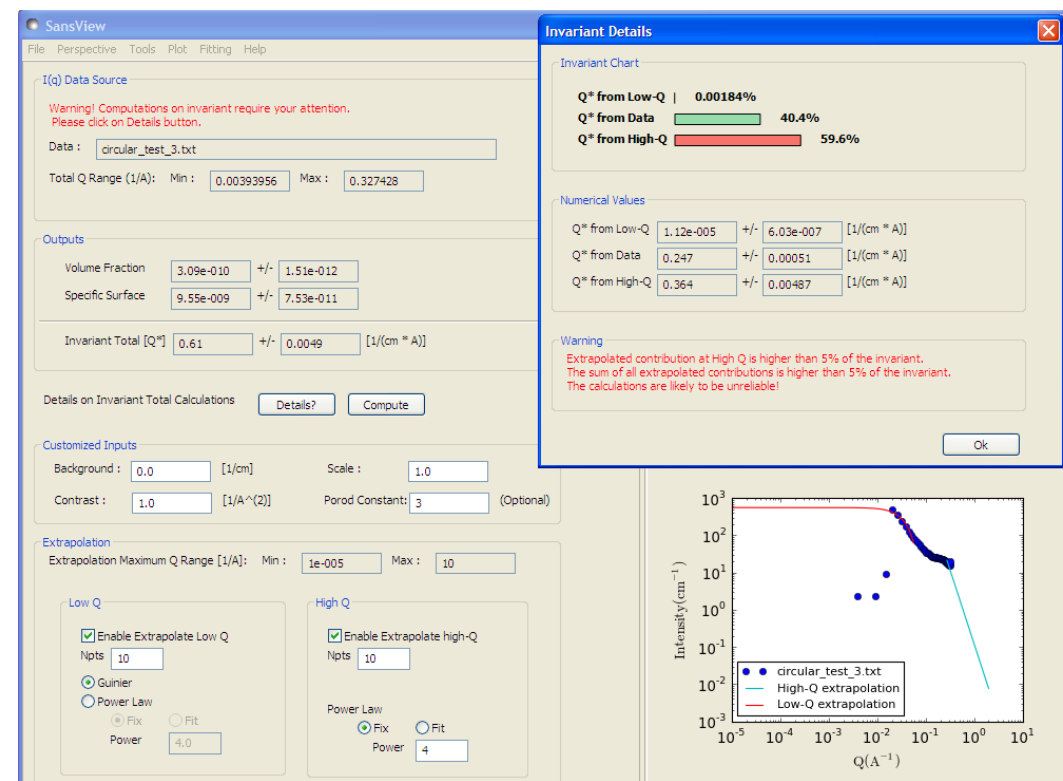

https://github.com/SasView/documents/Tutorial.pdf

### SasView History

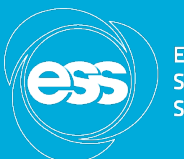

EUROPEAN<br>SPALLATION<br>SOURCE

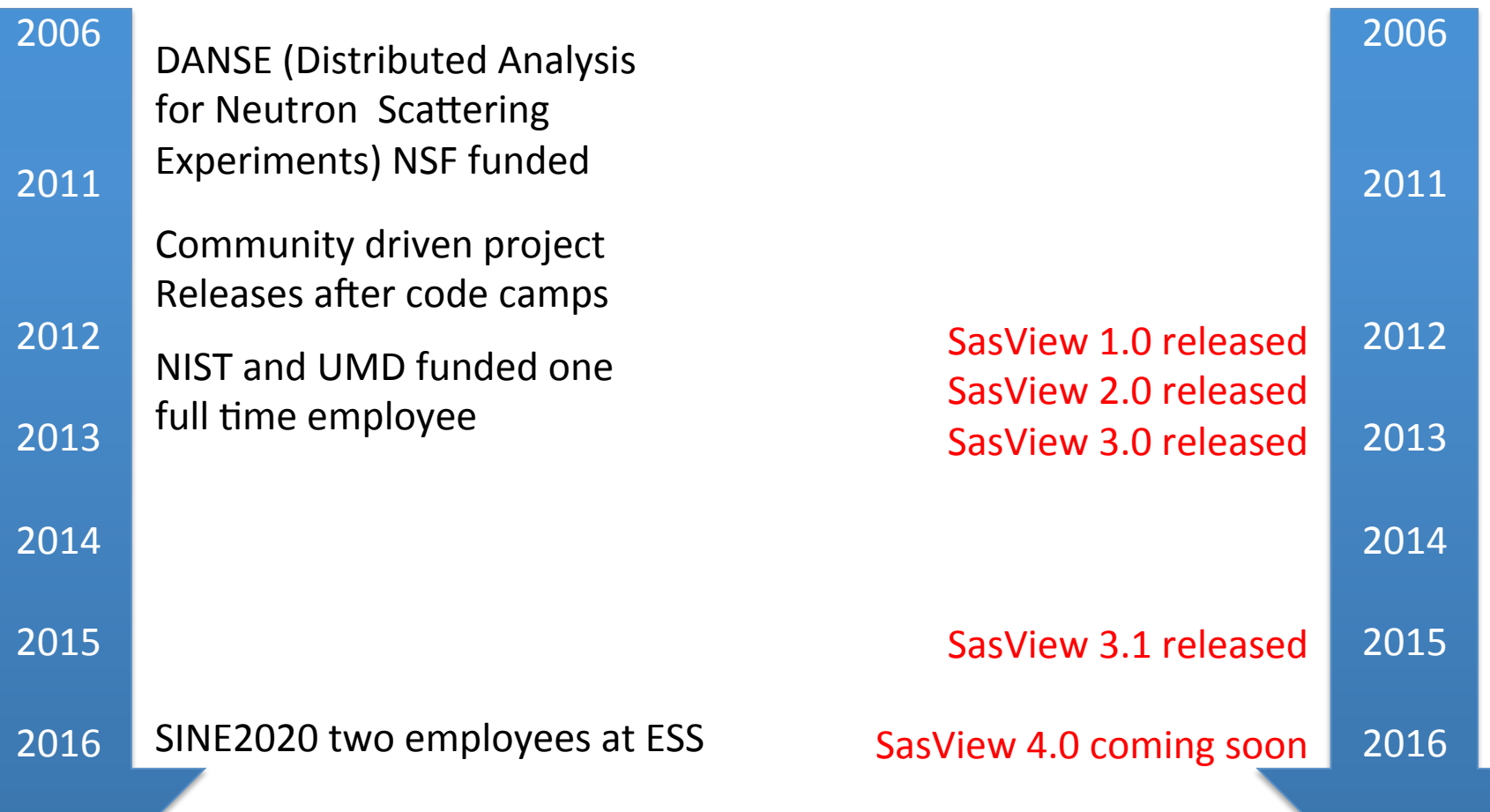

# SasView manpower 2016

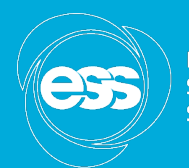

**FUROPEAN SPALLATION** SOLIDEE

Contributors: 

- Around 25 part-time
- Main contribution at code camps
- Mostly instrument scientists
- 2 developers working full time SINE2020

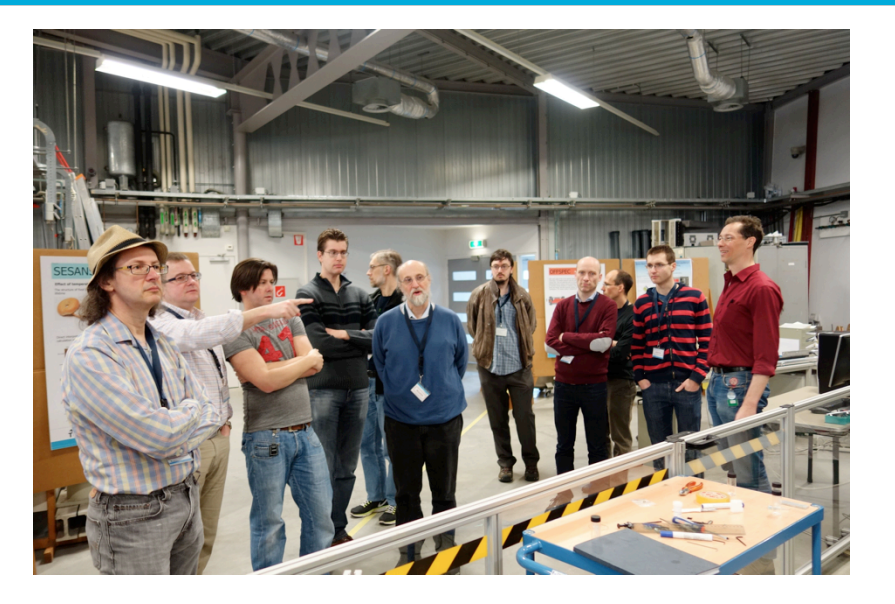

Management TEAM:

- Paul Butler, NIST
- **Mathieu Doucet, SNS**
- Andrew Jackson, ESS
- Steve King, ISIS

Facilities involved: **NIST** SNS ISIS (joined 2012) ILL (joined 2012) Ansto ESS (joined 2014)

## SasView Development Workflow

- Code hosted at github
- Trac issue tracking system
- Build system hosted at ESS -DMSC
- Biweekly video conference
- Code camp once or twice per year
- Web-based and built-in documentation
- **Tutorial**
- **Mailing lists**

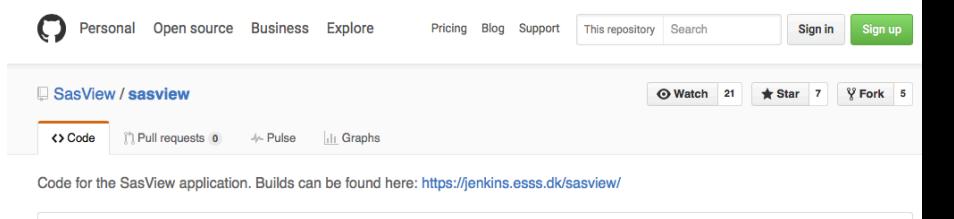

**7** releases

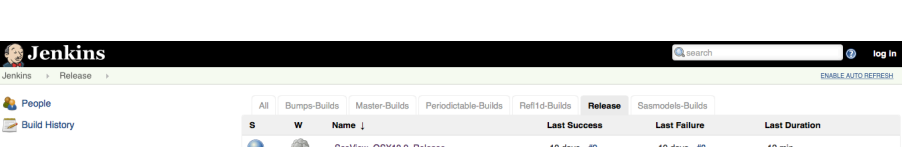

*D* 7 branches

SasView Win7 Release

 $\odot$  6,269 commits

**Build Queu** 

No builds in the queu

**Build Executor Statu** 

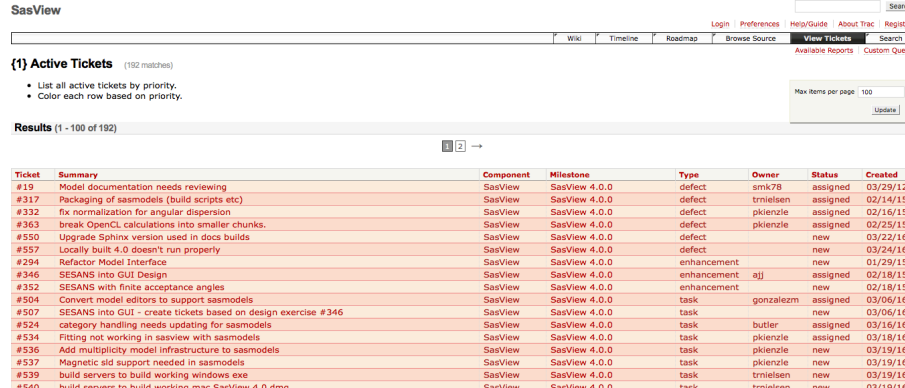

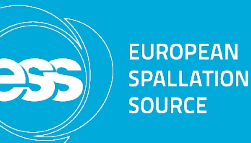

23 contributors

4 min 47 se

Legend N RSS for all N RSS for failures N RSS for just latest builds

 $0$  days -  $\#$ 

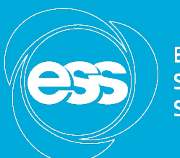

#### SasView version 4.0:

- GUI/backend interdependence -> difficult to modularize
- GUI dependent on wx-python -> difficult to maintain
- Limited number of unit tests -> needs to be extended
- Initial GPU implementation -> needs to be optimized
- Quite big collections of model functions -> can be extended

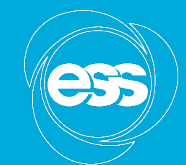

• SasView Roadmap

#### **Post-CCIV, 4.0**

- Move models to new independent Sasmodels package
- Enable OpenCL GPU utilization for models
- Separation of the model calculation code from the GUI
- Begin work on integrating SESANS into the SasView GUI

#### Post-CCV, 4.w

- Results reporting refactoring
- Project save refactoring

#### Post-CCVI, 4.x

- Finish UI and code separation  $+$  testing
- Preferences/startup config refactoring **Post-CCX, 5.x**
- UI refactor work
- SINE2020 (2016-2017)
- Code modularization
- New API
- **New GUI**
- Optimization of algorithms for real time analysis
- **Extension with SASFit** models

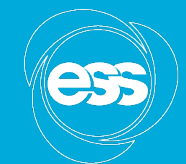

**EUROPEAN SPALLATION** SOURCE

• SasView Roadmap

**Post-CCIV, 4.0** 

- Move models to new independent Sasmodels package
- Enable OpenCL GPU utilization for models
- Separation of the model calculation code from the GUI
- Begin work on integrating SESANS into the SasView GUI

Post-CCV, 4.w

- Results reporting refactoring
- Project save refactoring

**Post-CCVI, 4.x** 

- Finish UI and code separation + testing  $\dot{V}$
- Preferences/startup config refactoring **Post-CCX, 5.x**
- UI refactor work

• SINE2020 (2016-2017)

#### Code modularization

- New API
- New GUI
- Optimization of algorithms for real time analysis
- Extension with SASFit models

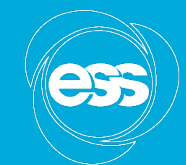

**EUROPEAN SPALLATION** SOURCE

• SasView Roadmap

**Post-CCIV, 4.0** 

- Move models to new independent Sasmodels package
- Enable OpenCL GPU utilization for models
- Separation of the model calculation code  $\blacktriangle$ from the GUI
- Begin work on integrating SESANS into the SasView GUI

#### Post-CCV, 4.w

- Results reporting refactoring
- Project save refactoring

**Post-CCVI, 4.x** 

- Finish UI and code separation + testing
- Preferences/startup config refactoring **Post-CCX, 5.x**
- UI remake work
- SINE2020 (2016-2017)
- Code modularization
	- **New API**
- **New GUI**
- Optimization of algorithms for real time analysis
- Extension with SASFit models

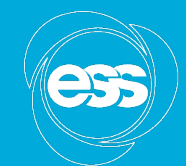

**EUROPEAN SPALLATION** SOURCE

• SasView Roadmap

**Post-CCIV, 4.0** 

- Move models to new independent Sasmodels package
- Enable OpenCL GPU utilization for models
- Separation of the model calculation code from the GUI
- Begin work on integrating SESANS into the SasView GUI

Post-CCV, 4.w

- Results reporting refactoring
- Project save refactoring  $\angle$

**Post-CCVI, 4.x** 

- Finish UI and code separation + testing
- Preferences/startup config refactoring **Post-CCX, 5.x**
- UI refactor work
- SINE2020 (2016-2017)
- Code modularization
- New API

**New GUI** 

- Optimization of algorithms for real time analysis
- Extension with SASFit models

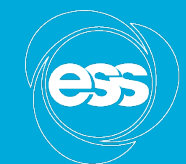

**EUROPEAN SPALLATION** SOURCE

• SasView Roadmap

**Post-CCIV, 4.0** 

- Move models to new independent Sasmodels package
- Enable OpenCL GPU utilization for models
- Separation of the model calculation code from the GUI
- Begin work on integrating SESANS into the SasView GUI

#### Post-CCV, 4.w

- Results reporting refactoring
- Project save refactoring

#### **Post-CCVI, 4.x**

- Finish UI and code separation + testing
- Preferences/startup config refactoring **Post-CCX, 5.x**
- UI refactor work
- SINE2020 (2016-2017)
- Code modularization
- New API
- New GUI
- Optimization of algorithms for real time analysis
- Extension with SASFit models

# Code refactoring

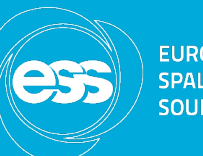

- Separate core functionality: calculations, data management (SasCore) from GUI (SasGUI)
	- $-$  SasCore can be used as a standalone module
	- No GUI dependencies in SasCore
	- No SasModels dependencies in SasGUI
- Need to define how to use SasCore modules (agree on API for internal perspectives and calculators)
- Write example scripts and API documentation

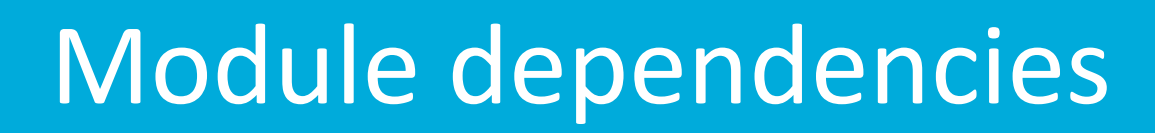

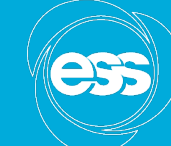

**EUROPEAN SPALLATION** SOLIRCE

## • **Currently** :

- SasCore depends on some methods in SasGUI
- SasModels is used by SasGUI

## • **Proposed**:

- Access to SasModels, either directly or through SasCore
- SasView using SasCore methods exclusively
- CLI access to all the SasCore functionality and models

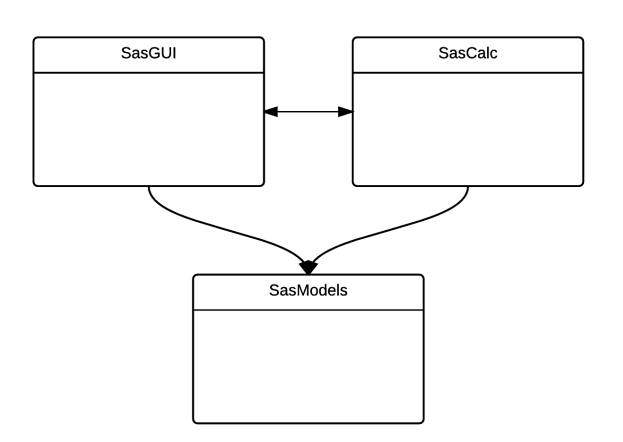

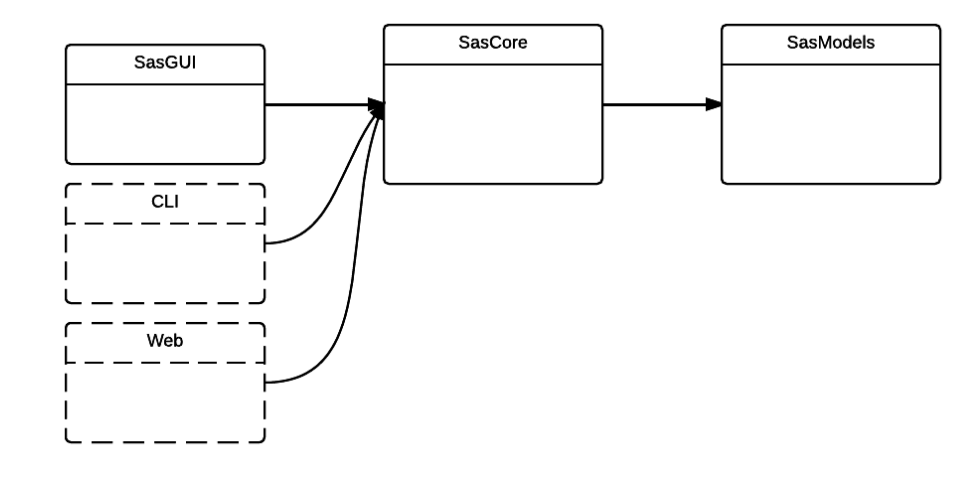

# Module dependencies

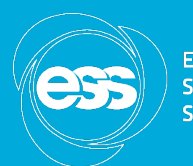

**EUROPEAN SPALLATION SOURCE** 

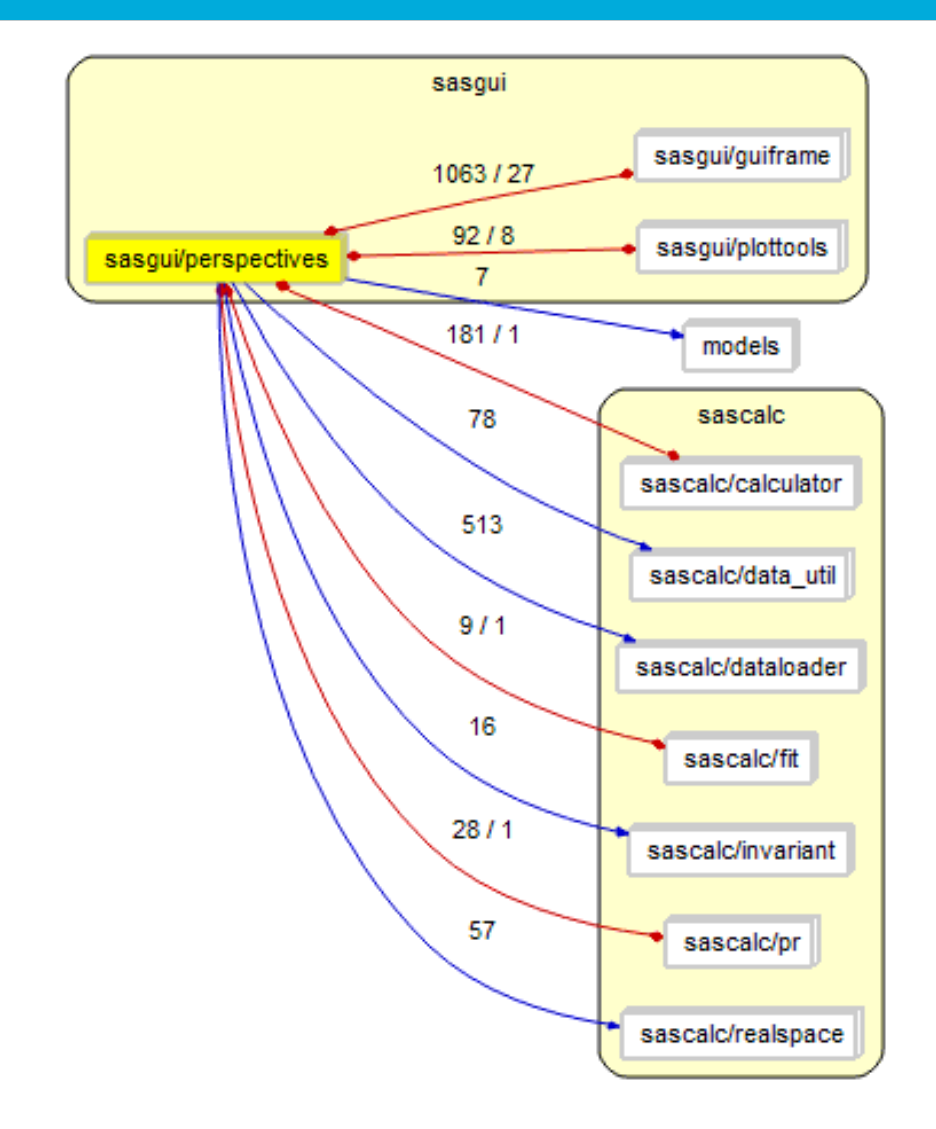

# Using SasCalc as a module

from sas.sascore.dataloader.loader import Loader from sas.sascore.pr.invertor import Invertor

```
# Instantiate the file loader
loader = Loader()test data = loader.load("sphere 80.txt")
```

```
# Instantiate the invertor
pr = Invertor()pr.x = test data.xpr.y = test data.y
```
# Perform inversion and show graph  $x, y = pr.invert()$ 

```
import matplotlib.pyplot as plt
plt.plot(x, y)				plt.show()
```
Need to (re)define how the calculators are to be used  $-$  agree on API for them and possibly standardize with existing codes (BornAgain/Mantid)

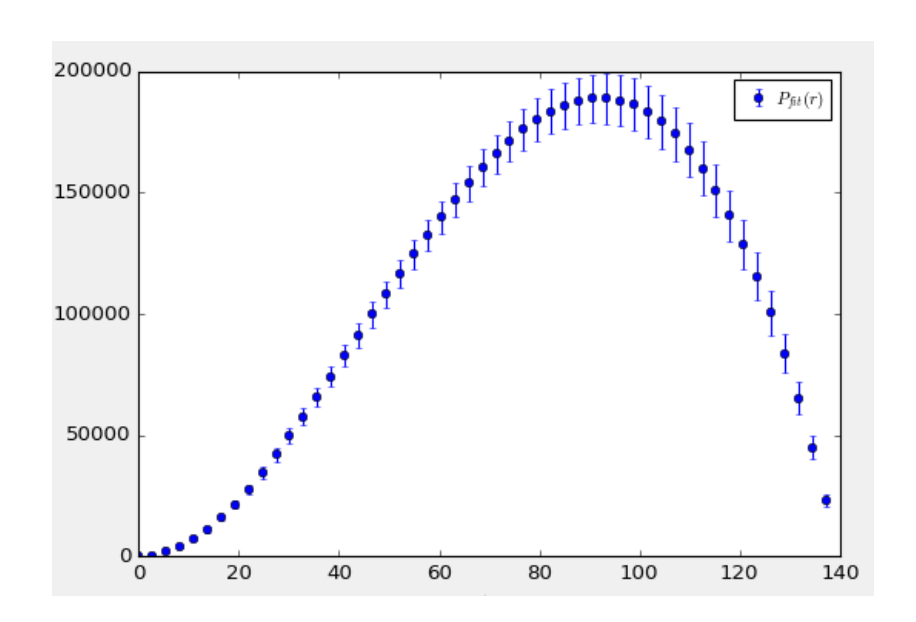

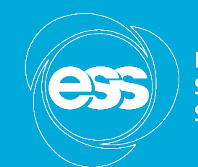

**EUROPEAN SPALLATION** SOLIDEE

## **GUI modernization**

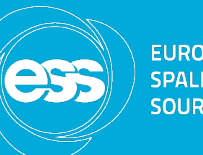

- With SasGUI refactored it is possible to work exclusively on the GUI part of SasView
- Proposed rewrite using PyQt
	- $-$  Platform consistency dialogs look and behave the same across all platforms
	- $-$  Professional, more mature technology
	- $-$  Long term maintainability
	- $-$  Ease of development (Qt designer)
	- $-$  Clean separation of UI and code
	- $-$  Signals connected to slots automatically
	- $-$  Inherent MVC pattern in Qt simplifying data management
	- $-$  Native thread support
	- $-$  SINE2020 requirement for interoperability with other Qt based codes (Mantid, BornAgain)
	- $-$  Test driven development

# Quick dialog prototyping

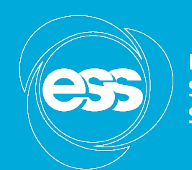

**EUROPEAN SPALLATION SOURCE** 

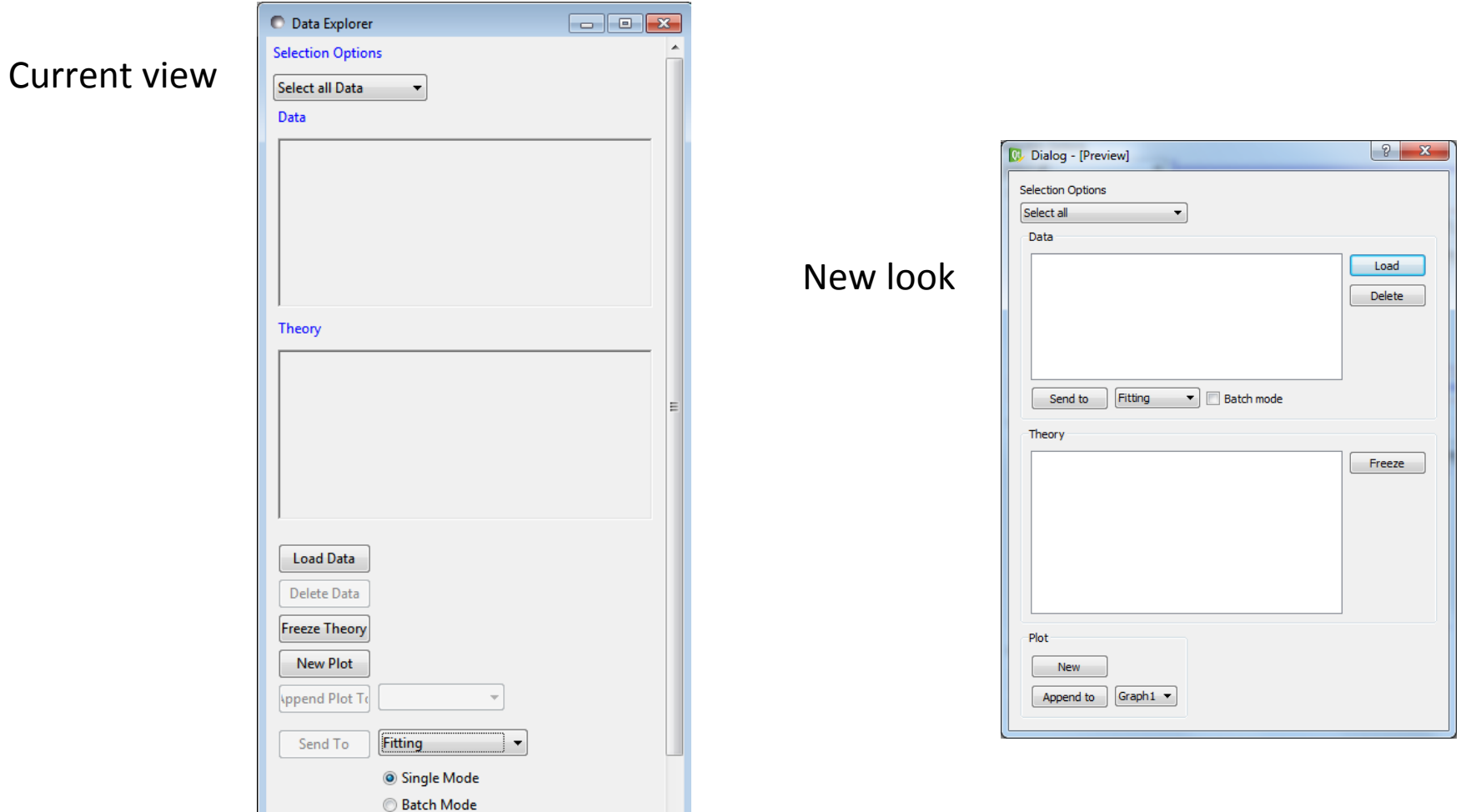

 $\overline{\phantom{a}}$ 

# Quick dialog prototyping

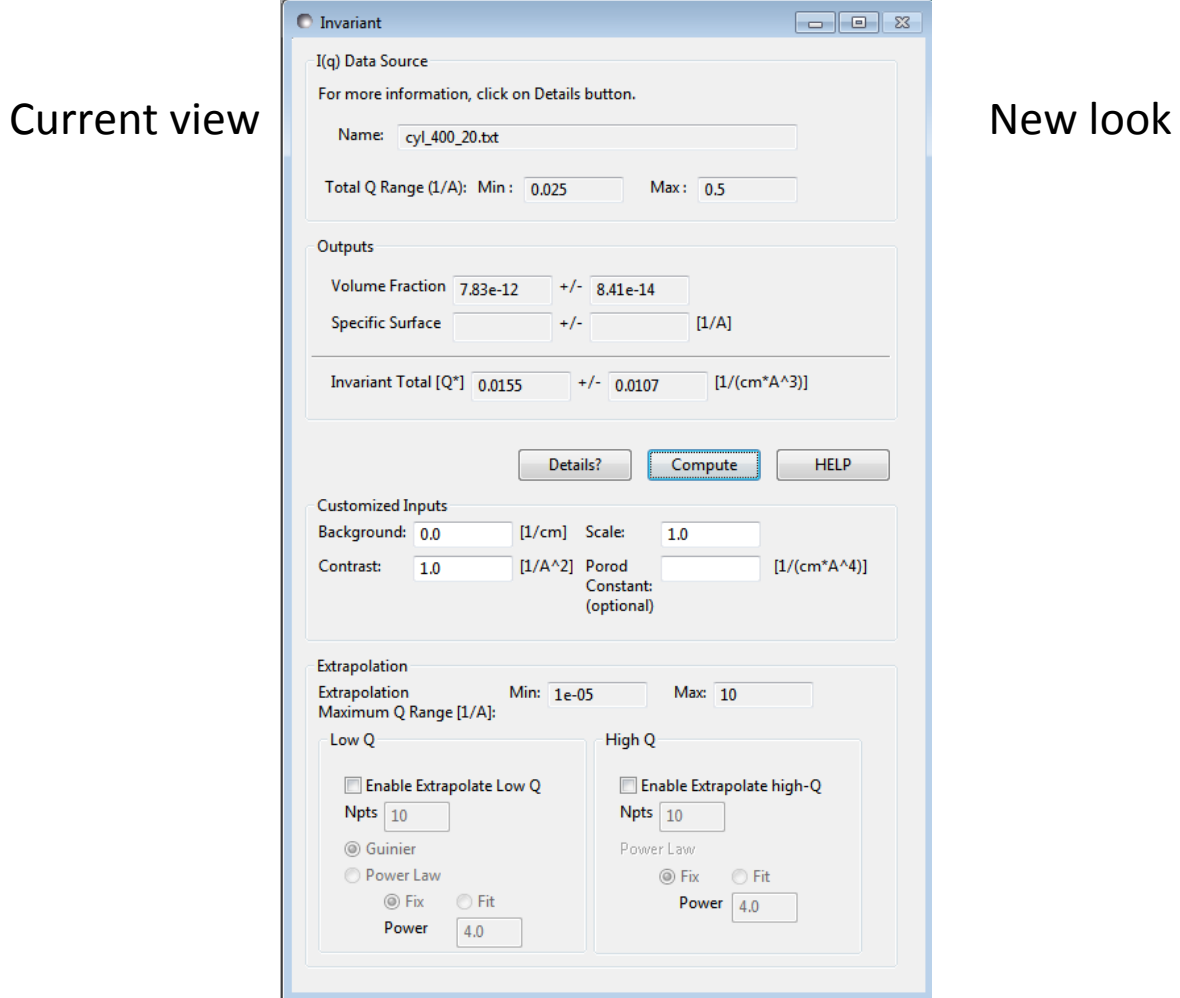

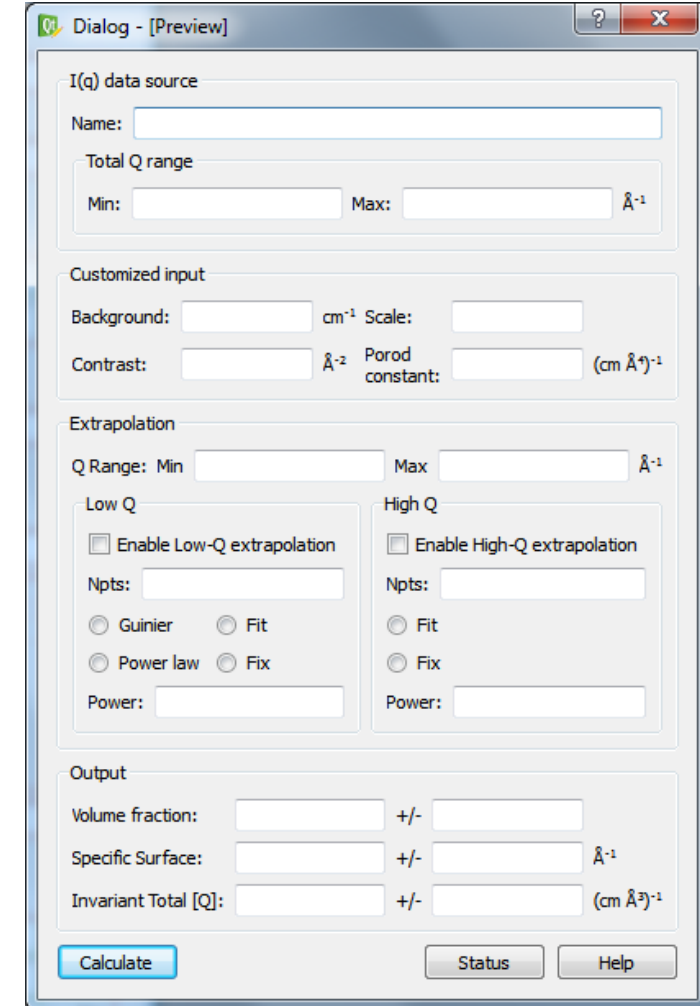

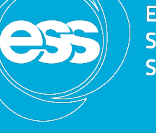

### Release schedule

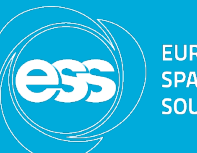

- Initial version for internal release: October 2016
- Available in the current release:  $2<sup>nd</sup>$  half of 2017

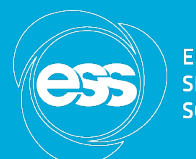

EUROPEAN<br>SPALLATION<br>SOURCE

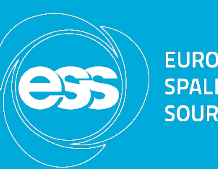

- Idea reuse a large set of SasFit fitting functions in SasModels
- Create setup similar for SasModel conversion Wiki, compare.sh script, etc.
- Investigate possible automation of the conversion or its parts
- Examine SasFit structure factor methods with the OZ equation
- In collaboration with PSI

## SasFit integration

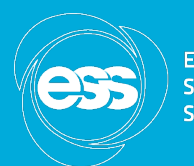

**EUROPEAN SPALLATION SOURCE** 

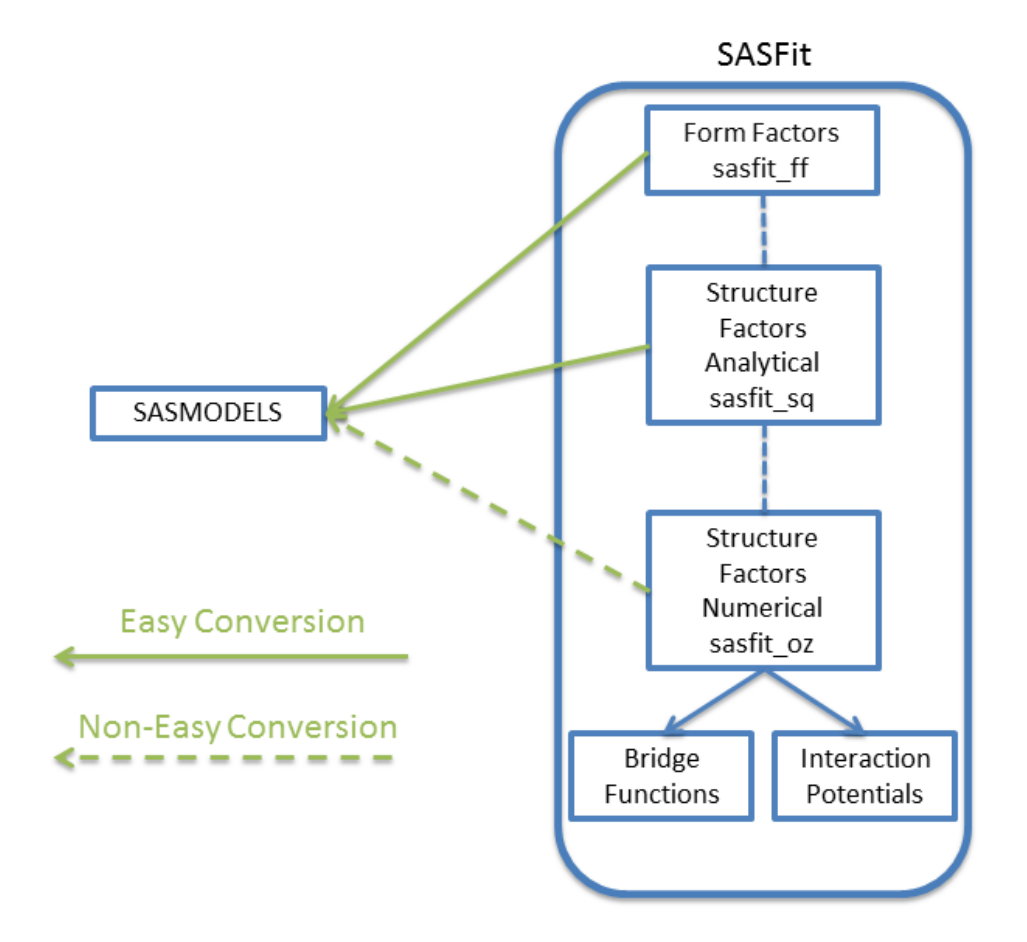